## Package 'kNNvs'

May 12, 2021

<span id="page-0-0"></span>Type Package Date 2021-05-11 Title k Nearest Neighbors with Grid Search Variable Selection Version 0.1.0 Maintainer Eddie Pei <ep2667@rit.edu> Description k Nearest Neighbors with variable selection, combine grid search and forward selection to achieve variable selection in order to improve k Nearest Neighbors predictive performance. License GPL-3 Encoding UTF-8 RoxygenNote 7.1.1 NeedsCompilation no Author Eddie Pei [aut, cre], Ernest Fokoue [aut] Repository CRAN Date/Publication 2021-05-12 12:10:05 UTC

### R topics documented:

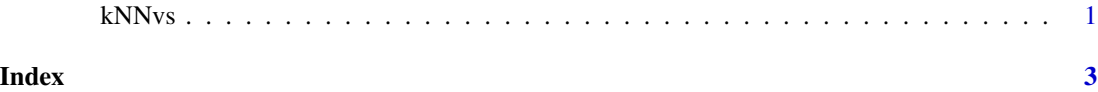

kNNvs *k Nearest Neighbors with Grid Search Variable Selection*

#### Description

k Nearest Neighbors with Grid Search Variable Selection

#### Usage

```
kNNvs(
  train_x,
  test_x,
 cl_train,
 cl_test,
 k,
 model = c("regression", "classifiation")
)
```
#### Arguments

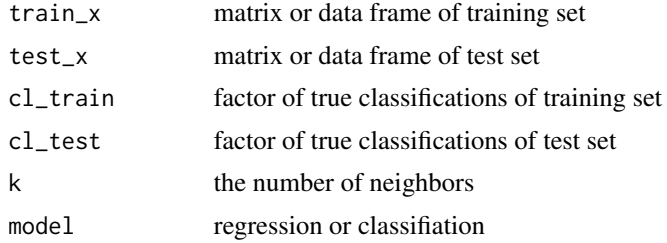

#### Details

kNNvs is simply use add one and then compare acc to pick the best variable set for the knn model

#### Value

ACC or MSE, best variable combination, estimate value yhat

#### Examples

```
{
   data(iris3)
   train_x <- rbind(iris3[1:25,,1], iris3[1:25,,2], iris3[1:25,,3])
   test_x <- rbind(iris3[26:50,,1], iris3[26:50,,2], iris3[26:50,,3])
  cl_train<- cl_test<- factor(c(rep("s",25), rep("c",25), rep("v",25)))
  k<-5# cl_test is not null
  mymodel<-kNNvs(train_x,test_x,cl_train,cl_test,k,model="classifiation")
  mymodel
   # cl_test is null
  mymodel<-kNNvs(train_x,test_x,cl_train,cl_test=NULL,k,model="classifiation")
  mymodel
   }
```
# <span id="page-2-0"></span>**Index**

kNNvs, 1